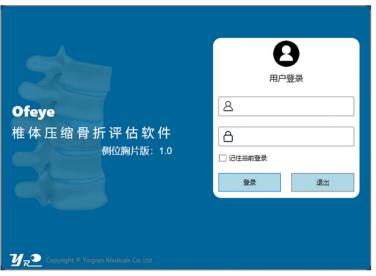

Frontpage for login (Chinese version)

|                                                                                         | <b>B</b><br>User Login                 |
|-----------------------------------------------------------------------------------------|----------------------------------------|
| Ofeye<br>Vertebral Fragility Factures Analysis<br>Lateral Chest Radiograph Version: 1.0 | A     Remember Current Login     Login |
| <b>௶<sub>R</sub>⊇</b> Copyright ® Yingran Medicals Co. Ltd                              |                                        |

Frontpage for login (English version)

Figure S1 Frontpage login windows in English or Chinese.

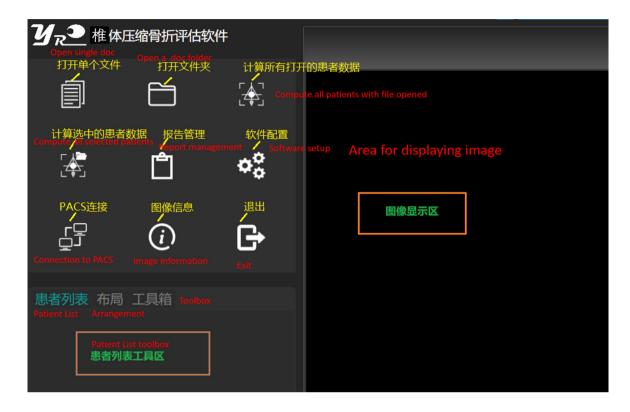

Figure S2 An easy-to-use main page for operation (available in English or Chinese).

## Ofeye Analysis Report

| Organization:                             | XXX'                                           |                                                                          |                            |
|-------------------------------------------|------------------------------------------------|--------------------------------------------------------------------------|----------------------------|
| Report Created                            | By: Ofeye                                      |                                                                          |                            |
| Report date/tim                           | e: 4/2/2022 4:00:41 PM                         |                                                                          |                            |
| Session Name:                             |                                                |                                                                          |                            |
| Status:                                   | Vertebra Fracture:Posi                         | itive                                                                    |                            |
| Patient Study                             | Info                                           |                                                                          | -                          |
| Name:<br>ID:<br>Birthdate:<br>Age/Gender: | AN_ID_20180823132900                           | Study date:<br>Description:<br>Accession number:<br>Referring physician: | 20170105<br>20180823132900 |
| Modality:<br>Manufacturer:                | CR<br>Philips Medical Systems                  | Institution name:<br>Performing physician:                               |                            |
| Manu. model:                              | digital DIAGNOST                               | Operator's name:                                                         |                            |
|                                           |                                                | Acquisition number:                                                      | 82586                      |
| Reason for R                              | echniques and Methods                          |                                                                          | #L<br>Tet                  |
| Examination:<br>Imaging Metho             | X-Ray Digital Radiogr<br>DXR X-ray Chest PA/LA |                                                                          |                            |
| Detail Result                             |                                                |                                                                          |                            |
| OVF Number                                | Fracture level                                 | Fracture F                                                               | Probability                |
| 1                                         | Not available                                  | 0.92                                                                     |                            |
|                                           |                                                |                                                                          |                            |

\* The results of computer aided detection are for reference only. Radiological diagnosis should be provided by qualified physicians.

**Figure S3** Individual reports can be automatically generated by Ofeye 1.0. In this case, a CVF (vertebra L1) with a probability of 0.92 was labelled and reported. The spine image is zoomed-in for better visualization.

|                                                                                                    | _                                                                                                    |                     |                                                                                                    |                                                                                                    |                                                                                                    |                                                                                                    |                                                                                                    |                                                                                                    |
|----------------------------------------------------------------------------------------------------|----------------------------------------------------------------------------------------------------|---------------------|----------------------------------------------------------------------------------------------------|----------------------------------------------------------------------------------------------------|----------------------------------------------------------------------------------------------------|----------------------------------------------------------------------------------------------------|----------------------------------------------------------------------------------------------------|----------------------------------------------------------------------------------------------------|
|                                                                                                    | X Aut                                                                                                    | toSave ( <b>O</b> C |                                                                                                    | 2↓ ▷ →                                                                                                    | batch_                                                                                                    | export - Re                                                                                                    | ead-Only 👻                                                                                                    |                                                                                                    |
|                                                                                                    | File                                                                                                    | Home In             | nsert P                                                                                                    | Page Layout                                                                                                    | ormulas                                                                                                    | Data R                                                                                                    | eview View                                                                                                    | Help                                                                                                    |
|                                                                                                    | <b>? ~</b><br>~                                                                                                    | Paste               | ₽ ~   <sup>C</sup>                                                                                                    | Calibri<br>B I U ~                                                                                                    |                                                                                                    | - A^ A`<br>- <u>A</u> -                                                                                                    |                                                                                                    | ≫~ ~<br>≝ ==                                                                                                    |
| L                                                                                                    | Undo                                                                                                    | Clipboard           | Гы                                                                                                    | Fo                                                                                                    | ont                                                                                                    | لاا                                                                                                    |                                                                                                    | Alignm                                                                                                    |
| (                                                                                                    | C19                                                                                                    | ✓ :                 | $\times$ $\checkmark$                                                                                                    | fx                                                                                                    |                                                                                                    |                                                                                                    |                                                                                                    |                                                                                                    |
|                                                                                                    |                                                                                                    | А                   |                                                                                                    |                                                                                                    |                                                                                                    | В                                                                                                    |                                                                                                    |                                                                                                    |
|                                                                                                    |                                                                                                    |                     |                                                                                                    |                                                                                                    |                                                                                                    |                                                                                                    |                                                                                                    |                                                                                                    |
|                                                                                                    |                                                                                                    |                     | 0\                                                                                                    | /F Report Su                                                                                                    | mmary R                                                                                                    | Report                                                                                                    |                                                                                                    |                                                                                                    |
| 1                                                                                                    |                                                                                                    |                     | Ο.                                                                                                    | n neporeou                                                                                                    | , in the second second s                                                                                                    | oport                                                                                                    |                                                                                                    |                                                                                                    |
| 1                                                                                                    |                                                                                                    |                     |                                                                                                    |                                                                                                    |                                                                                                    |                                                                                                    |                                                                                                    |                                                                                                    |
| 2                                                                                                    |                                                                                                    |                     |                                                                                                    |                                                                                                    |                                                                                                    |                                                                                                    |                                                                                                    |                                                                                                    |
| 3                                                                                                    | _                                                                                                    |                     |                                                                                                    | 4/7/2022 15:35                                                                                                    |                                                                                                    |                                                                                                    |                                                                                                    |                                                                                                    |
| 4                                                                                                    | ·                                                                                                    | Export              | Person (                                                                                                    | Ofeye                                                                                                    |                                                                                                    |                                                                                                    |                                                                                                    |                                                                                                    |
| 5                                                                                                    |                                                                                                    | Software V          | /ersion 1                                                                                                    | 1.0.0                                                                                                    |                                                                                                    |                                                                                                    |                                                                                                    |                                                                                                    |
| 6                                                                                                    | 5                                                                                                    | Computer            | r Name 🛛 🛛                                                                                                    | BHXIAO                                                                                                    |                                                                                                    |                                                                                                    |                                                                                                    |                                                                                                    |
|                                                                                                    | ,                                                                                                    | Institution         | Name >                                                                                                    | XXX'                                                                                                    |                                                                                                    |                                                                                                    |                                                                                                    |                                                                                                    |
| 7                                                                                                    |                                                                                                    |                     |                                                                                                    |                                                                                                    |                                                                                                    |                                                                                                    |                                                                                                    |                                                                                                    |
| 8                                                                                                    | AutoSa                                                                                                    |                     |                                                                                                    | ל ≂ export18                                                                                                    |                                                                                                    |                                                                                                    |                                                                                                    |                                                                                                    |
| 8<br>Fi                                                                                                    | AutoSav                                                                                                    |                     | Page Layo<br>Calibri                                                                                                    | out Formulas D                                                                                                    | Data Reviev<br>A^ A                                                                                                    | w View ⊢<br>= ≫                                                                                                    | Help 特色功能<br>~ 양 Wrap Tex                                                                                                    | Acrobat                                                                                                    |
| 8<br>Fi                                                                                                    | AutoSav<br>iile Hoo                                                                                                    | me Insert           | Page Layo<br>Calibri                                                                                                    | but Formulas $\Box$<br>$\sim 11 \sim J$<br>$U \sim  \Box \sim  \Delta \sim$                                                                                                    | Data Review<br>$A^{A^{A^{*}}} \equiv \underline{A}^{A^{*}} \equiv$                                                                                                    | w View ⊢<br>= ≫                                                                                                    | lelp 特色功能<br>・ 22 Wrap Tex<br>亚 図 Merge &                                                                                                    | dt<br>Center ∽                                                                                                    |
| 8<br>Fi                                                                                                    | AutoSav<br>iile Hou<br>? ~  <br>                                                                                                    | me Insert           | Page Layo<br>Calibri<br>B I L                                                                                                  | out Formulas D                                                                                                    | Data Reviev<br>A^ A                                                                                                    | w View ⊢<br>= ≫                                                                                                    | Help 特色功能<br>~ 양 Wrap Tex                                                                                                    | Acrobat                                                                                                    |
| 8<br>Fi                                                                                                    | AutoSav<br>ile Hon<br>? ~    <br>? ~    <br>P<br>Undo   0                                                                                                    | me Insert           | Page Layo<br>Calibri<br>B I L                                                                                                  | out Formulas D<br>→ 11 → /<br>U → H → 🕹 →<br>Font                                                                                                    | Data Review                                                                                                    | w View ⊢<br>= = ≫<br>= = =                                                                                                    | Help 特色功能<br>~ 換 Wrap Tex<br>ご 聞 Merge &<br>Alignment                                                                                                    | Acrobat<br>ct<br>Center ~                                                                                                    |
| 8<br>Fi<br>(<br>10<br>H2                                                                                       | AutoSav<br>ile Hon<br>? ~ F<br>Undo 25<br>A                                                                                                    | me Insert           | Page Layo<br>Calibri<br>B I L                                                                                                  | out Formulas C<br>11 v<br>U v H v & v<br>Font<br>C                                                                                                    | Data Review<br>A^ A =<br>A ~ =<br>Fs                                                                                                    | w View ⊢<br>= = ≫<br>= = =                                                                                                    | Help 特色功能<br>・ 設 Wrap Tex<br>・ 意 Merge &<br>Alignment                                                                                                    | Acrobat<br>ct<br>Center ~                                                                                                    |
| 8<br>Fi<br>L<br>H2                                                                                             | AutoSav<br>ille Hou<br>? ~ F<br>Undo 225<br>A<br>Id                                                                                                    | me Insert           | Page Layo<br>Calibri<br>B I L                                                                                                  | out Formulas D<br>→ 11 → /<br>U → H → 🕹 →<br>Font                                                                                                    | Data Review<br>A^ A =<br>A ~ =<br>Fs                                                                                                    | w View ⊢<br>= = ≫<br>= = =<br>E<br>Patient Age A                                                                                                    | Help 特色功能<br>~ 換 Wrap Tex<br>ご 聞 Merge &<br>Alignment                                                                                                    | Acrobat<br>ct<br>Center ~                                                                                                    |
| 8<br>Fi<br>L2<br>1<br>2                                                                                        | AutoSav<br>ile Hon<br>? ~  <br>Undo 2<br>25<br>A<br>Id                                                                                                    | me Insert           | Page Layo<br>Calibri<br>B I L<br>fx                                                                                            | out Formulas C<br>11 v<br>U v H v & v<br>Font<br>C<br>Patient ID                                                                                                    | Data Review<br>A^ A =<br>A ~ =<br>Fs =<br>Patient Gene                                                                                                    | View F<br>E<br>Patient Age A<br>071Y 2                                                                                                    | Help 特色功能<br>・ 22 Wrap Tex<br>・ 25 Merge &<br>Alignment<br>F<br>Accession Number                                                                                                    | Acrobat<br>ct<br>Center ~                                                                                                    |
| 8<br>Fi<br>L<br>H2<br>1<br>2<br>3                                                                              | AutoSar<br>ile Hon<br>? ~<br>?<br>Undo 2<br>25<br>A<br>Id<br>1<br>2                                                                                                    | me Insert           | Page Layo<br>Calibri<br>B I L<br>fx                                                                                            | out Formulas D<br>11 v<br>11 v<br>Font<br>C<br>Patient ID<br>CXX                                                                                                    | Data Review<br>A^ A <sup>*</sup> =<br><u>A</u> * =<br><u>F</u><br>Patient Gene<br>F                                                                                                    | W View $\vdash$<br>$\equiv \equiv \gg$<br>$\equiv \equiv \equiv$<br>Patient Age 4<br>071Y 2<br>068Y 2<br>075Y 2                                                                                                    | Help 特色功能<br>→ 2秒 Wrap Tex<br>→ 2秒 Wrap Tex<br>→ 10 Merge &<br>Alignment<br>                                                                                                    | Acrobat<br>tt<br>Center ~<br>FALSE<br>FALSE                                                                                                    |
| 8<br>Fi                                                                                                    | AutoSav<br>ile Hon<br>? ~  <br>Undo 2<br>25<br>A<br>Id<br>1<br>2<br>3<br>4                                                                                                    | me Insert           | Page Layo<br>Calibri<br>B I L<br>fx                                                                                            | C<br>Patient ID<br>C<br>C<br>C<br>C<br>C<br>C<br>C<br>C<br>C<br>C<br>C<br>C<br>C                                                                                                    | Data Review<br>A^ A^ =<br>A^ ~ =<br>rs<br>D<br>Patient Geno<br>F<br>F                                                                                                    | W View $\vdash$<br>$\equiv \equiv \gg$<br>$\equiv \equiv \equiv$<br>Patient Age 4<br>071Y 2<br>068Y 2<br>075Y 2                                                                                                    | Help 特色功能<br>・ 2秒 Wrap Tex<br>・ 2秒 Wrap Tex<br>・ 20 Merge &<br>Alignment<br>F<br>Accession Number<br>2020100910000479<br>2020101410001506                                                                                                    | Acrobat<br>tt<br>Center ~<br>FALSE<br>FALSE                                                                                                    |
| 8<br>Fi<br>H2<br>1<br>2<br>3<br>4                                                                              | AutoSav<br>ile Hon<br>2 ~  <br>2 ~  <br>2 ~  <br>5 A<br>Id<br>1 2<br>3 4<br>5                                                                                                    | me Insert           | Page Layo<br>Calibri<br>B I L<br>fx                                                                                            | C<br>Patient ID<br>C<br>C<br>C<br>C<br>C<br>C<br>C<br>C<br>C<br>C<br>C<br>C<br>C                                                                                                    | Data Review<br>A^ A^ =<br>A^ ~ =<br>rs<br>D<br>Patient Geno<br>F<br>F<br>F<br>F                                                                                                    | W         View         ⊢           =         =         ⇒           =         =         =           Patient Age         ≠           071Y         2           068Y         2           065Y         2           065Y         2           071Y         2                                                                                                    | elp 特色功能<br>→ 22 Wrap Tex<br>→ 22 Wrap Tex<br>→ 12 Merge &<br>Alignment<br>F<br>Accession Number<br>020100910000479<br>02020101410001506<br>02020102110000608<br>02020110610001004                                                                                                    | Acrobat<br>tt<br>Center ~<br>FALSE<br>FALSE<br>FALSE<br>FALSE<br>FALSE                                                                                                    |
| 8<br>Fi<br>L<br>H2<br>1<br>2<br>3<br>4<br>5<br>6<br>7                                                          | AutoSav<br>ile Hon<br>2 ~  <br>2 ~  <br>2 | me Insert           | Page Layo<br>Calibri<br>B I L<br>fx<br>Fx                                                                                      | Dut Formulas E<br>→ 11 → /<br>U → II → A →<br>Font<br>C<br>Patient ID<br>CXX<br>CXX<br>CXX<br>CXX<br>CXX<br>CXX<br>CXX<br>CX                                                                                                    | Data Review<br>A^ A' =<br>A^ · =<br>F<br>F<br>F<br>F<br>F<br>F<br>F<br>F<br>F<br>F<br>F<br>F<br>F                                                                                                    | W         View         ⊢           =         =         ⇒           =         =         =           Patient Age         ≠           071Y         2           068Y         2           075Y         2           065Y         2           071Y         2           065Y         2           071Y         2           065Y         2           065Y         2                                                                                                    | elp 特色功能<br>→ 22 Wrap Tex<br>→ 22 Wrap Tex<br>→ 22 Merge &<br>Alignment<br>F<br>Accession Number<br>020100910000479<br>02020101410001506<br>0202011041000800<br>0202110610001004<br>0202111010000670                                                                                                    | Acrobat<br>dt<br>Center ~<br>FALSE<br>FALSE<br>FALSE<br>FALSE<br>FALSE<br>FALSE<br>FALSE                                                                                  |
| 8<br>Fi<br>L<br>H2<br>H2<br>3<br>4<br>5<br>6<br>7<br>8                                                         | AutoSav<br>ile Hon<br>2 ~  <br>0 ~  <br>2 ~  <br>2 ~  <br>5 A<br>1<br>1<br>2<br>3<br>4<br>5<br>6<br>7                                                                                                    | me Insert           | Page Layo<br>Calibri<br>B I L<br>fx<br>x<br>x<br>x<br>x<br>x<br>x<br>x<br>x<br>x<br>x<br>x<br>x<br>x<br>x<br>x<br>x<br>x       | out Formulas D<br>→ 11 → /<br>U → II → A →<br>Font<br>C<br>Patient ID<br>CXX<br>CXX<br>CXX<br>CXX<br>CXX<br>CXX<br>CXX<br>CX                                                                                                    | Data Review<br>A^ A' =<br>A · A' =<br>F<br>F<br>F<br>F<br>F<br>F<br>F<br>F<br>F<br>F<br>F<br>F<br>F                                                                                                    | View         F           =         =         **           =         =         **           Patient Age         *           071Y         2           068Y         2           075Y         2           065Y         2           071Y         2           065Y         2           070Y         2                                                                                                    | Help         特色功能           ・         設 Wrap Tex           ・         説 Merge &           Alignment         F           Accession Number         1020100910000479           02020101410001506         8020110410000608           0202110410000608         2020110410000608           02021104100000670         2020111010000670                                                                                                    | Acrobat<br>dt<br>Center ~<br>FALSE<br>FALSE<br>FALSE<br>FALSE<br>FALSE<br>FALSE<br>FALSE<br>FALSE                                                                         |
| 8<br>Fi<br>L<br>H2<br>H2<br>3<br>4<br>5<br>6<br>7<br>8<br>9                                                    | AutoSav<br>ille Hol<br>C ~  <br>C ~  <br>C ~  <br>C ~  <br>C ~  <br>C ~  <br>P<br>Undo 0<br>C<br>C ~  <br>P<br>C ~  <br>P                                                                                                    | me Insert           | Page Layo<br>Calibri<br>B I L<br>fx<br>Fx<br>x<br>x<br>x<br>x<br>x<br>x<br>x<br>x<br>x<br>x<br>x<br>x<br>x<br>x<br>x<br>x<br>x | out Formulas D<br>↓11 ↓ ↓<br>U ↓   □ ↓ ▲ ↓<br>Font<br>C<br>Patient ID<br>CXX<br>CXX<br>CXX<br>CXX<br>CXX<br>CXX<br>CXX<br>CX                                                                                                    | Data Review<br>A^ A' =<br>A · [=]<br>A · [=]<br>D<br>Patient Generation<br>F<br>F<br>F<br>F<br>F<br>F<br>F<br>F<br>F<br>F<br>F<br>F<br>F                                                                                                    | View         F           =         =         **           =         =         **           Patient Age         *           071Y         2           068Y         2           075Y         2           065Y         2           071Y         2           065Y         2           070Y         2           076Y         2                                                                                                    | Help         特色功能           ・         設 Wrap Tex           ・         説 Wrap Tex           ・         ご Marge &           Alignment         F           *         2020100910000479           *         020101410001506           *         020101410000670           *         0201104100006800           *         020110410000670           *         020111710000350           *         020090310000943                                                                                                    | Acrobat<br>dt<br>Center ~<br>FALSE<br>FALSE<br>FALSE<br>FALSE<br>FALSE<br>FALSE<br>FALSE<br>FALSE<br>FALSE<br>FALSE<br>FALSE<br>FALSE<br>FALSE<br>FALSE                   |
| 8<br>Fi<br>L<br>L<br>L<br>L<br>L<br>L<br>L<br>L<br>L<br>L<br>L<br>L<br>L<br>L<br>L<br>L<br>L<br>L              | AutoSav<br>ille Hou                                                                                                    | me Insert           | Page Layo<br>Calibri<br>B I L<br>fx<br>x<br>x<br>x<br>x<br>x<br>x<br>x<br>x<br>x<br>x<br>x<br>x<br>x<br>x<br>x<br>x<br>x<br>x  | out Formulas D<br>↓11 ↓ ↓<br>U ↓ III ↓ ▲ ↓<br>Font<br>C<br>Patient ID<br>CXX<br>CXX<br>CXX<br>CXX<br>CXX<br>CXX<br>CXX<br>CX                                                                                                    | Data Review<br>A^ A' =<br>A · [=]<br>A · [=]<br>Patient Geno<br>F<br>F<br>F<br>F<br>F<br>F<br>F<br>F<br>F<br>F<br>F<br>F<br>F                                                                                                    | View         F           =         =         **           =         =         **           =         =         **           Patient Age         *           071Y         2           068Y         2           075Y         2           065Y         2           070Y         2           076Y         2           076Y         2           067Y         2                                                                                                    | Help         特色功能           ・         設 Wrap Tex           ・         説 Wrap Tex           ・         ご Marge &           Alignment            *         F           *         Alignment           *         *           *         *           *         *           *         *           *         *           *         *           *         *           *         *           *         *           *         *           *         *           *         *           *         *           *         *           *         *           *         *           *         *           *         *           *         *           *         *           *         *           *         *           *         *           *         *           *         *           *         *           *         *           *         *                                                                     | Acrobat<br>dt<br>Center ~<br>FALSE<br>FALSE<br>FALSE<br>FALSE<br>FALSE<br>FALSE<br>FALSE<br>FALSE<br>TRUE<br>TRUE                                                         |
| 8<br>Fi<br>L<br>L<br>L<br>L<br>L<br>L<br>L<br>L<br>L<br>L<br>L<br>L<br>L<br>L<br>L<br>L<br>L<br>L              | AutoSav<br>ille Hon                                                                                                    | me Insert           | Page Layo<br>Calibri<br>B I L<br>fx<br>x<br>x<br>x<br>x<br>x<br>x<br>x<br>x<br>x<br>x<br>x<br>x<br>x<br>x<br>x<br>x<br>x<br>x  | out Formulas D<br>√11 √ /<br>U ~ III ~ /<br>Font<br>C<br>Patient ID<br>CXX<br>CXX<br>CXX<br>CXX<br>CXX<br>CXX<br>CXX<br>CX                                                                                                    | Data Review<br>A^ A<br>A^ A' =<br>A -<br>F<br>F<br>F<br>F<br>F<br>F<br>F<br>F<br>F<br>F<br>F<br>F<br>F                                                                                                    | View         F           =         =         **           =         =         **           =         =         **           Patient Age         *           075Y         2           065Y         2           071Y         2           065Y         2           070Y         2           076Y         2           076Y         2           067Y         2           082Y         2                                                                                                    | Help         特色功能           Help         特色功能           ●         快Wrap Tex           ●         ●           ●         ●           ●         ●           ●         ●           ●         ●           ●         ●           ●         ●           ●         ●           ●         ●           ●         ●           ●         ●           ●         ●           ●         ●           ●         ●           ●         ●           ●         ●           ●         ●           ●         ●           ●         ●           ●         ●           ●         ●           ●         ●           ●         ●           ●         ●           ●         ●           ●         ●           ●         ●           ●         ●           ●         ●           ●         ●           ●         ●           ●         ●           ●                                                                            | Acrobat<br>ct<br>Center ~<br>FALSE<br>FALSE<br>FALSE<br>FALSE<br>FALSE<br>FALSE<br>FALSE<br>FALSE<br>TRUE<br>TRUE<br>TRUE<br>TRUE                                         |
| 8<br>Fi<br>L<br>H2<br>1<br>2<br>3<br>4<br>5<br>6<br>7<br>8<br>9<br>10<br>11<br>11                              | AutoSav<br>ille Hon                                                                                                    | me Insert           | Page Layo<br>Calibri<br>B I L<br>fx<br>x<br>x<br>x<br>x<br>x<br>x<br>x<br>x<br>x<br>x<br>x<br>x<br>x<br>x<br>x<br>x<br>x<br>x  | out Formulas C     Font     C     Patient ID     CXX     C     C     C     C     C     C     C     C     C     C     C     C     C     C     C     C     C     C     C     C     C     C     C     C     C     C     C     C     C     C     C     C     C     C     C     C     C     C     C     C     C        C <td>Data Review<br/>A^ A' =<br/>A · [=]<br/>A · [=]<br/>Patient Geno<br/>F<br/>F<br/>F<br/>F<br/>F<br/>F<br/>F<br/>F<br/>F<br/>F<br/>F<br/>F<br/>F</td> <td>View         F           =         =         **           =         =         =           Patient Age         *           071Y         2           068Y         2           075Y         2           065Y         2           071Y         2           065Y         2           070Y         2           076Y         2           076Y         2           076Y         2           076Y         2           072Y         2</td> <td>Help         特色功能           ・         設 Wrap Tex           ・         説 Wrap Tex           ・         ご Marge &amp;           Alignment            *         F           *         Alignment           *         *           *         *           *         *           *         *           *         *           *         *           *         *           *         *           *         *           *         *           *         *           *         *           *         *           *         *           *         *           *         *           *         *           *         *           *         *           *         *           *         *           *         *           *         *           *         *           *         *           *         *           *         *           *         *</td> <td>Acrobat<br/>tt<br/>Center ~<br/>FALSE<br/>FALSE<br/>FALSE<br/>FALSE<br/>FALSE<br/>FALSE<br/>FALSE<br/>FALSE<br/>FALSE<br/>FALSE<br/>TRUE<br/>TRUE<br/>TRUE<br/>TRUE</td> | Data Review<br>A^ A' =<br>A · [=]<br>A · [=]<br>Patient Geno<br>F<br>F<br>F<br>F<br>F<br>F<br>F<br>F<br>F<br>F<br>F<br>F<br>F                                                                                                    | View         F           =         =         **           =         =         =           Patient Age         *           071Y         2           068Y         2           075Y         2           065Y         2           071Y         2           065Y         2           070Y         2           076Y         2           076Y         2           076Y         2           076Y         2           072Y         2                                                                                                    | Help         特色功能           ・         設 Wrap Tex           ・         説 Wrap Tex           ・         ご Marge &           Alignment            *         F           *         Alignment           *         *           *         *           *         *           *         *           *         *           *         *           *         *           *         *           *         *           *         *           *         *           *         *           *         *           *         *           *         *           *         *           *         *           *         *           *         *           *         *           *         *           *         *           *         *           *         *           *         *           *         *           *         *           *         *                                                                     | Acrobat<br>tt<br>Center ~<br>FALSE<br>FALSE<br>FALSE<br>FALSE<br>FALSE<br>FALSE<br>FALSE<br>FALSE<br>FALSE<br>FALSE<br>TRUE<br>TRUE<br>TRUE<br>TRUE                       |
| 8<br>Fi<br>L<br>H2<br>1<br>2<br>3<br>4<br>5<br>6<br>7<br>8<br>9<br>10<br>11<br>12<br>13                        | AutoSav<br>ille Hon                                                                                                    | me Insert           | Page Layo<br>Calibri<br>B I L<br>fx<br>x<br>x<br>x<br>x<br>x<br>x<br>x<br>x<br>x<br>x<br>x<br>x<br>x<br>x<br>x<br>x<br>x<br>x  | out Formulas D<br>√11 √ /<br>U ~ III ~ /<br>Font<br>C<br>Patient ID<br>CXX<br>CXX<br>CXX<br>CXX<br>CXX<br>CXX<br>CXX<br>CX                                                                                                    | Data Review<br>A^ A^ [=]<br>A^ []<br>A^ []<br>C<br>C<br>C<br>C<br>C<br>C<br>C<br>C<br>C<br>C<br>C<br>C<br>C                                                                                                    | View         H           =         =         **           =         =         =           Patient Age         *           068Y         2           075Y         2           065Y         2           071Y         2           065Y         2           076Y         2           076Y         2           082Y         2           072Y         2           072Y         2           079Y         2                                                                                                    | Help         特色功能           →              股 Wrap Tex           →=              Ш Merge &            →=              Ш Merge &            →=              Ш Merge &            →=              Ш Merge &            →=              Ш Мегде &            →=              Ш Мегде &            →=                        | Acrobat<br>tt<br>Center ~<br>FALSE<br>FALSE<br>FALSE<br>FALSE<br>FALSE<br>FALSE<br>FALSE<br>FALSE<br>FALSE<br>FALSE<br>TRUE<br>TRUE<br>TRUE<br>TRUE                       |
| 8<br>Fi<br>L<br>L<br>L<br>L<br>L<br>L<br>L<br>L<br>L<br>L<br>L<br>L<br>L<br>L<br>L<br>L<br>L<br>L              | AutoSav<br>ile Hou<br>2 ~<br>Undo 2<br>25<br>A<br>1d<br>1<br>2<br>3<br>4<br>5<br>6<br>7<br>20<br>21<br>22<br>23<br>24<br>24<br>27                                                                                                    | me Insert           | Page Layo<br>Calibri<br>B I L<br>fx<br>x<br>x<br>x<br>x<br>x<br>x<br>x<br>x<br>x<br>x<br>x<br>x<br>x<br>x<br>x<br>x<br>x       | but Formulas C<br>$11 \rightarrow 7$<br>Font<br>C<br>Patient ID<br>CXX<br>CXX<br>CXX<br>CXX<br>CXX<br>CXX<br>CXX<br>CX                                                                                                    | Data Review<br>A^ A^ [=]<br>A^ A []<br>F<br>F<br>F<br>F<br>F<br>F<br>F<br>F<br>F<br>F<br>F<br>F<br>F                                                                                                    | View         H           =         =         **           =         =         **           Patient Age         *           071Y         2           068Y         2           075Y         2           065Y         2           071Y         2           065Y         2           076Y         2           067Y         2           067Y         2           076Y         2           072Y         2           079Y         2           076Y         2           079Y         2           076Y         2           076Y         2           076Y         2           076Y         2           076Y         2           076Y         2           076Y         2           076Y         2           076Y         2           076Y         2           076Y         2                                                                                                    | Help         特色功能           Help         特色功能           デ         設 Wrap Tex           デ         原 Merge &           Alignment         F           2020100910000479         2020101410001506           2020102110000608         2020110410000608           2020110410000608         2020110410000608           202011010000670         20200111710000350           2020091310000943         2020091310000141           2020092010000280         2020100610000114                                                                                                    | Acrobat<br>ct<br>Center ~<br>FALSE<br>FALSE<br>FALSE<br>FALSE<br>FALSE<br>FALSE<br>FALSE<br>FALSE<br>FALSE<br>TRUE<br>TRUE<br>TRUE<br>TRUE<br>TRUE<br>TRUE                |
| 8<br>Fi<br>L<br>H2<br>1<br>2<br>3<br>4<br>5<br>5<br>6<br>7<br>7<br>8<br>9<br>10<br>11<br>11<br>12<br>13<br>14  | AutoSav<br>ile Hou<br>? ~  <br>                                                                                                    | me Insert           | Page Layo<br>Calibri<br>B I L<br>fx<br>fx<br>x<br>x<br>x<br>x<br>x<br>x<br>x<br>x<br>x<br>x<br>x<br>x<br>x<br>x<br>x           | but Formulas C<br>$11 \rightarrow 7$<br>$U \rightarrow 11 \rightarrow 7$<br>Font<br>C<br>Patient ID<br>C<br>C<br>Patient ID<br>C<br>C<br>C<br>C<br>C<br>C<br>C<br>C<br>C<br>C<br>C<br>C<br>C                                                                                                    | Data Review<br>A^ A^ [=]<br>A^ A^ [=]<br>A^ - []<br>Patient Generation<br>F<br>F<br>F<br>F<br>F<br>F<br>F<br>F<br>F<br>F<br>F<br>F<br>F                                                                                                    | View         H           =         =         **           =         =         **           Patient Age         *           0711Y         2           065Y         2           075Y         2           065Y         2           070Y         2           065Y         2           070Y         2           076Y         2           072Y         2           072Y         2           079Y         2           076Y         2           072Y         2           072Y         2           0 | Help         特色功能           Help         特色功能           ●              股 Wrap Tex           ●              Ш Merge & Alignment            Alignment              В           2020100910000479           2020101410001506           2020102110000608           2020110410000800           202011010000670           202011010000670           202011010000670           20200111710000350           2020090310000943           2020092010000280           2020100610000141           20201021120001511           201001210001511                                                                                                    | Acrobat<br>tt<br>Center ~<br>FALSE<br>FALSE<br>FALSE<br>FALSE<br>FALSE<br>FALSE<br>FALSE<br>FALSE<br>TRUE<br>TRUE<br>TRUE<br>TRUE<br>TRUE<br>TRUE<br>TRUE                 |
| 8<br>Fi<br>L<br>H2<br>1<br>2<br>3<br>4<br>5<br>6<br>7<br>7<br>8<br>9<br>10<br>11<br>11<br>12<br>13<br>14<br>15 | AutoSav<br>ile Hou<br>? ~  <br>                                                                                                    | me Insert           | Page Layo<br>Calibri<br>B I 1<br>fx<br>fx<br>x<br>x<br>x<br>x<br>x<br>x<br>x<br>x<br>x<br>x<br>x<br>x<br>x<br>x<br>x<br>x      | but Formulas C<br>$11 \rightarrow 7$<br>$U \rightarrow 11 \rightarrow 7$<br>Font<br>Font<br>C<br>Patient ID<br>C<br>C<br>C<br>C<br>C<br>C<br>C<br>C<br>C<br>C<br>C<br>C<br>C                                                                                                    | Data Review<br>A^ A^ [=]<br>A^ A^ [=]<br>A^ A^ [=]<br>A^ A^ [=]<br>A^ A^ [=]<br>A^ A^ [=]<br>A^ A^ A^ [=]<br>A^ A^ A^ []<br>A^ A^ [=]<br>A^ A^ []<br>A^ A^ []<br>A^ A^ []<br>A^ A^ []<br>A^ A^ []<br>A^ A^ []<br>A^ A^ []<br>A^ []<br>A^ [ | View         H           =         =         **           =         =         **           Patient Age         *           0711Y         2           068Y         2           075Y         2           065Y         2           070Y         2           065Y         2           070Y         2           076Y         2           072Y         2           072Y         2           079Y         2           076Y         2           076Y         2           076Y         2           076Y         2           076Y         2           076Y         2           076Y         2           077Y         2           077Y         2           073Y         2                                                                                                    | Help         特色功能           →         ②           →=         ②           →=         ☑           →=         ☑           →=         ☑           Alignment           →=         ☑           Alignment           Alignment           A | Acrobat<br>tt<br>Center ~<br>FALSE<br>FALSE<br>FALSE<br>FALSE<br>FALSE<br>FALSE<br>FALSE<br>FALSE<br>TRUE<br>TRUE<br>TRUE<br>TRUE<br>TRUE<br>TRUE<br>TRUE<br>TRUE<br>TRUE |

Figure S4 An example of an output of Ofeye 1.0 'batch processing' results in excel.